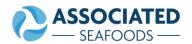

## Associated Seafoods Ltd - Cookie Policy

The Associated Seafoods Ltd website uses cookies to deliver a better and more personalised service to users. This Cookie Policy explains what cookies are, how they are used on the Website and how to manage their use.

What is a Cookie? Cookies are small text files containing small amounts of information which are sent to and stored on your computer, smartphone or other device when you access a website. Cookies are then sent back to the originating website on each subsequent visit or to another website that recognises that cookie. Cookies are useful because they allow a website to recognise a user's device. You can find more information about cookies at <a href="https://www.allaboutcookies.org">www.allaboutcookies.org</a>.

## Use of Cookies on ASL Website

Cookies are used on the Website for a number of reasons. This includes, but is not limited to, the following:

- to allow users to log in.
- to allow users to choose log-in preferences to monitor and collect information about transactions placed on the Website
- for fraud prevention purposes and generally to safeguard privacy.

Cookies are generally used to improve and enhance the user experience. Some of the cookies we use are essential for the Website to operate

Use of cookies on the Website falls into the following categories:

Session Management - these cookies are essential to enable use of the Website; they manage session information and enable users to navigate through the Website.

Functionality - these cookies store information which enables us to remember user preferences e.g. preferred language, sort types, media settings. They are also used to improve users' experience by, for example, stopping users from being shown the same message twice.

Fraud Prevention - these cookies store information which helps us stop fraudulent use of the Website.

## **Managing Cookies**

If you want to delete any cookies already stored on your computer or stop the cookies that keep track of your browsing patterns on the Website, you can do so by deleting your existing cookies and/or altering your browser's privacy settings (the process you follow will differ from browser to browser). If you would like more information on how to disable cookies or change your privacy settings, please visit www.allaboutcookies.org. Your browser's 'help' function should also tell you how to do this.

Details of how ASL protects your privacy are set out in our Privacy Policy.